# Parallel Algorithms K-means Clustering

Instructor: Dr. Russ Miller

Name: Mrunal Inge

UB Person Number: 50337040

**University at Buffalo** The State University of New York

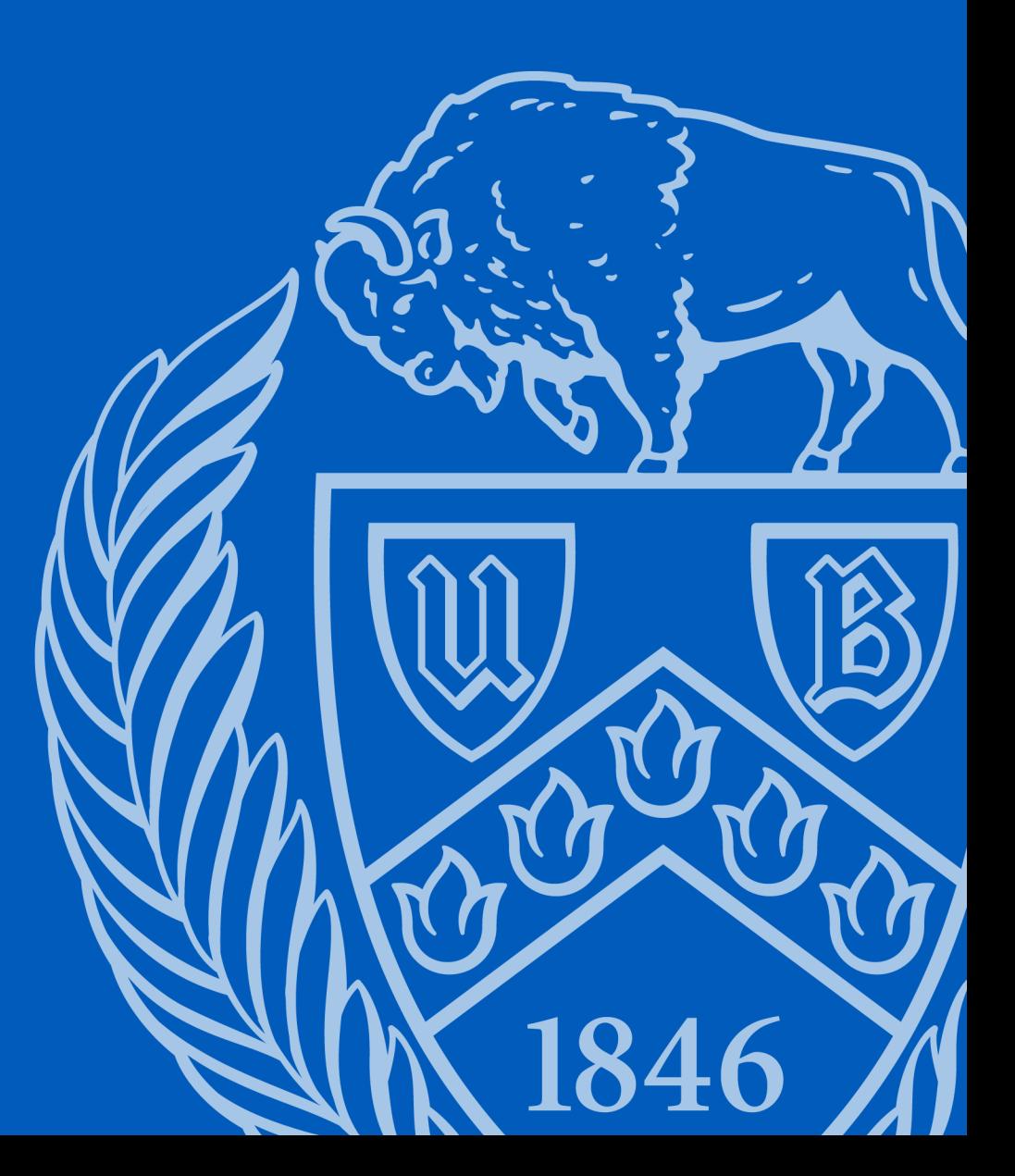

## **OVERVIEW:**

- Introduction to K-means
- Sequential Algorithm
- Parallel Approach
- Sample Readings
- Graphs
- Conclusion

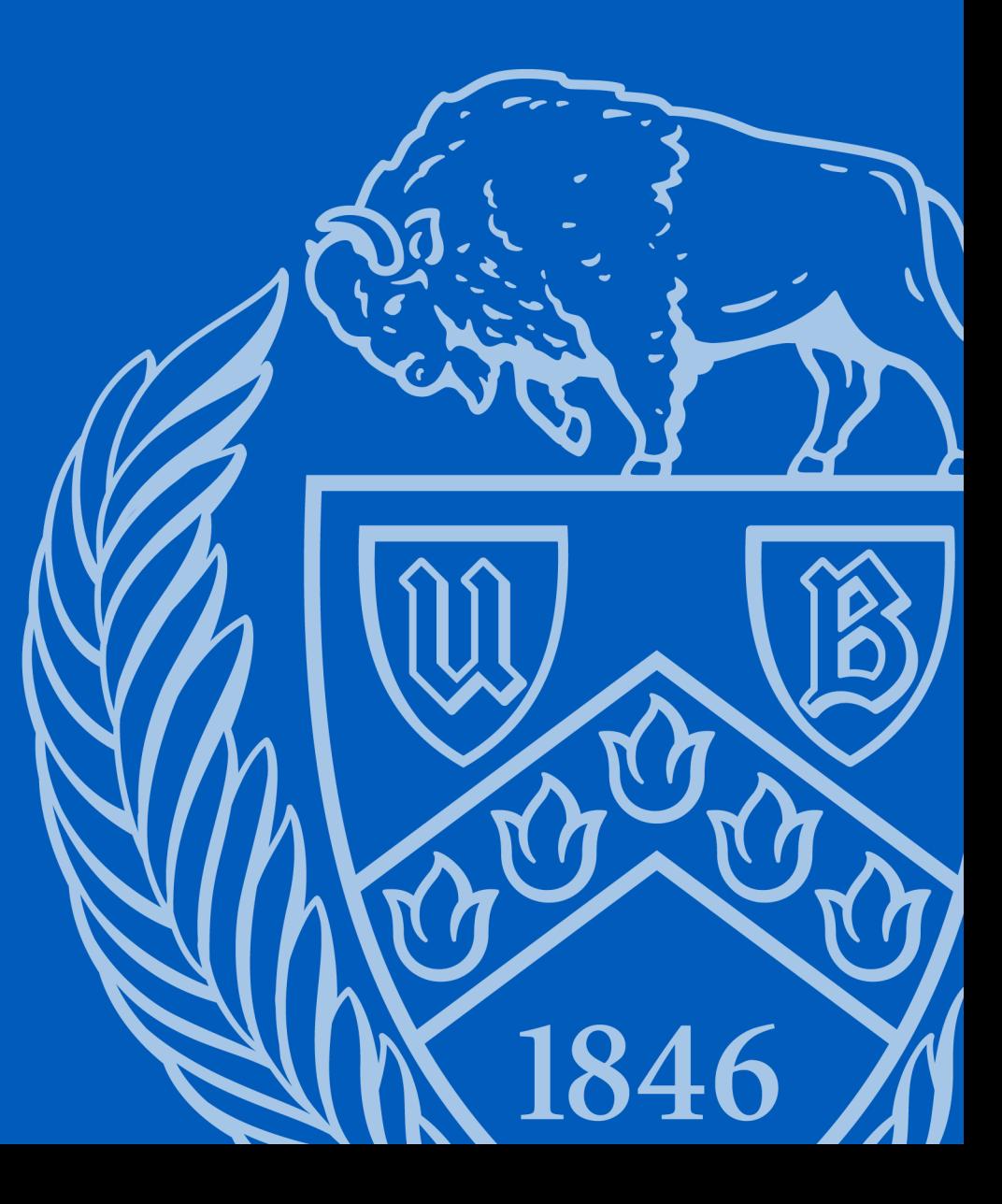

## Introduction:

- ‣Clustering is the process of dividing the entire data into groups (also known as clusters) based on the patterns in the data.
- ‣The k-means clustering method is an unsupervised machine learning technique used to identify clusters of data objects in a dataset.
- ▶ The procedure follows a simple and easy way to classify a given data set through a certain number of clusters (assume k clusters) fixed a priori. The main idea is to define k centers, one for each cluster.
- ‣Conventional k-means requires only a few steps. The first step is to randomly select k centroids, where k is equal to the number of clusters you choose. Centroids are data points representing the center of a cluster.

# Sequential Algorithm

- ✦ Specify the number 'k' of the clusters to be assigned.
- ✦ Randomly initialize 'k' centroids.
- ✦ Assign each point to its nearest centroid by calculating euclidian distance from the point to the centroid.
- ✦ Compute the new centroid by calculating the mean of all points in the cluster.
- ✦ Repeat steps 3 and 4 till there is no change in the centroid positions.

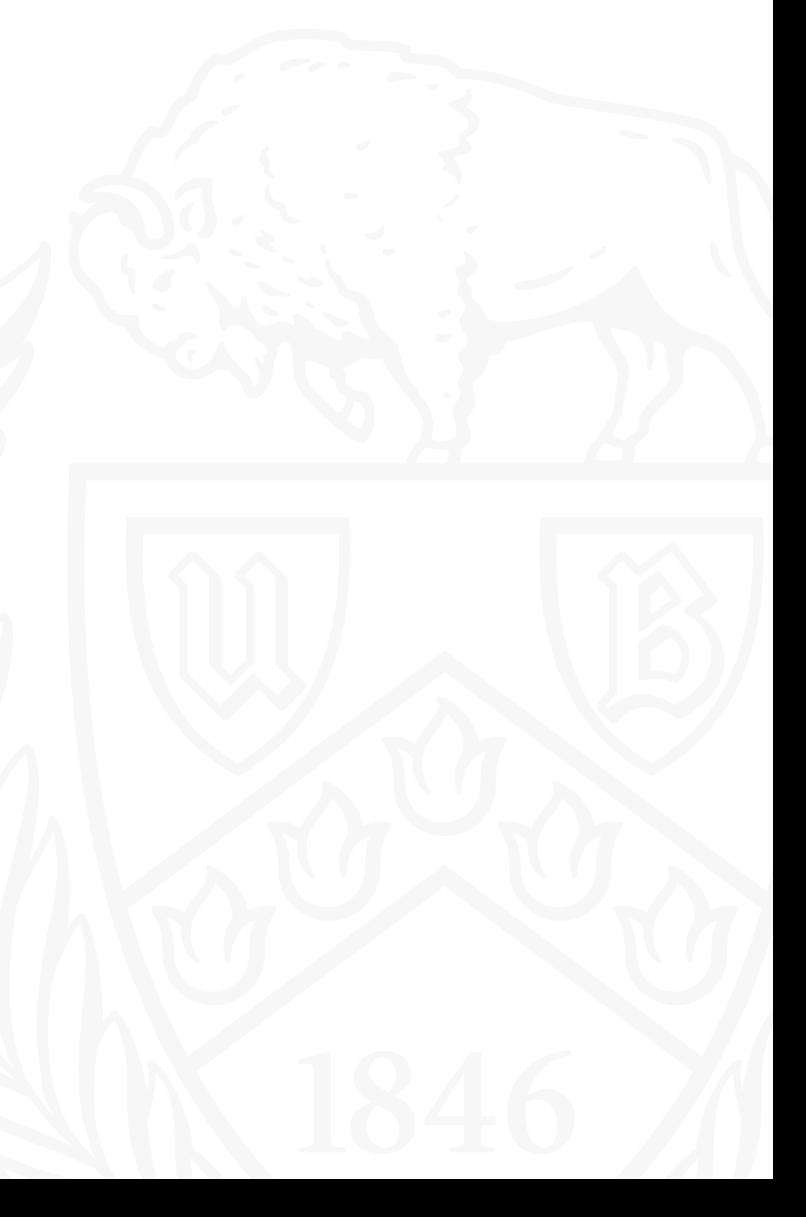

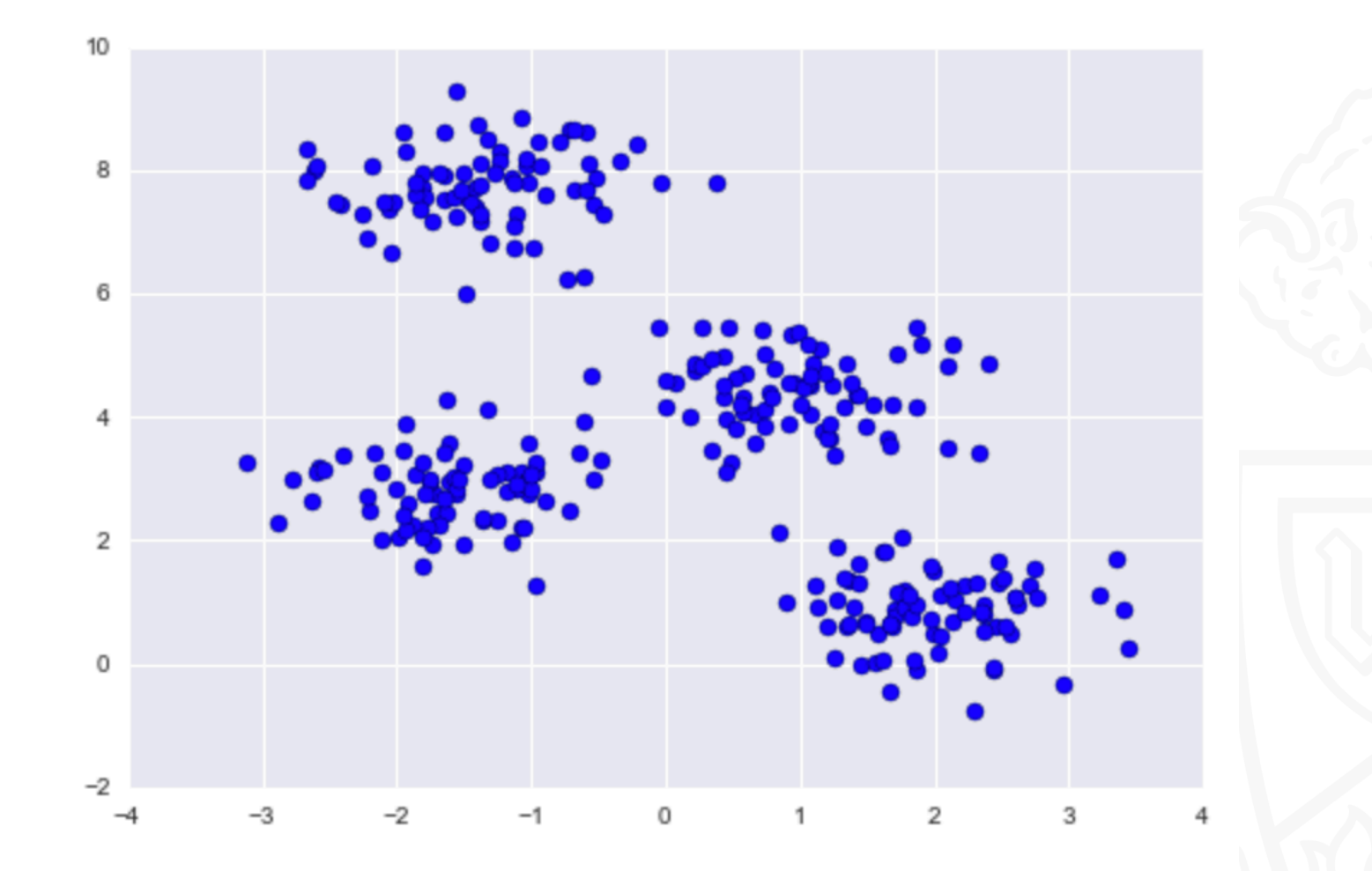

**Initial Data points**

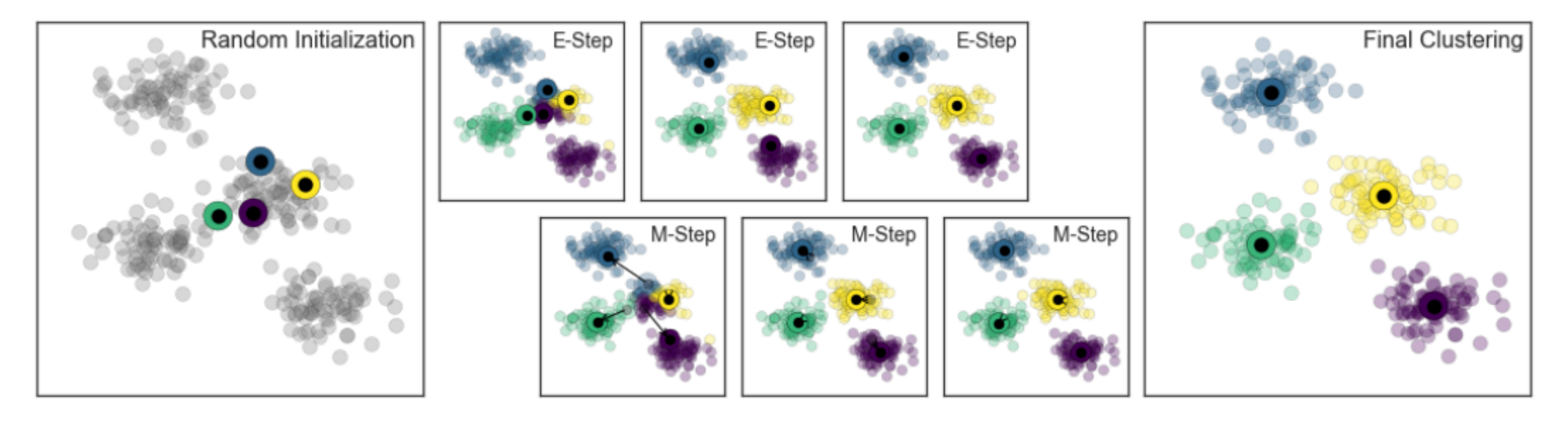

**Steps**

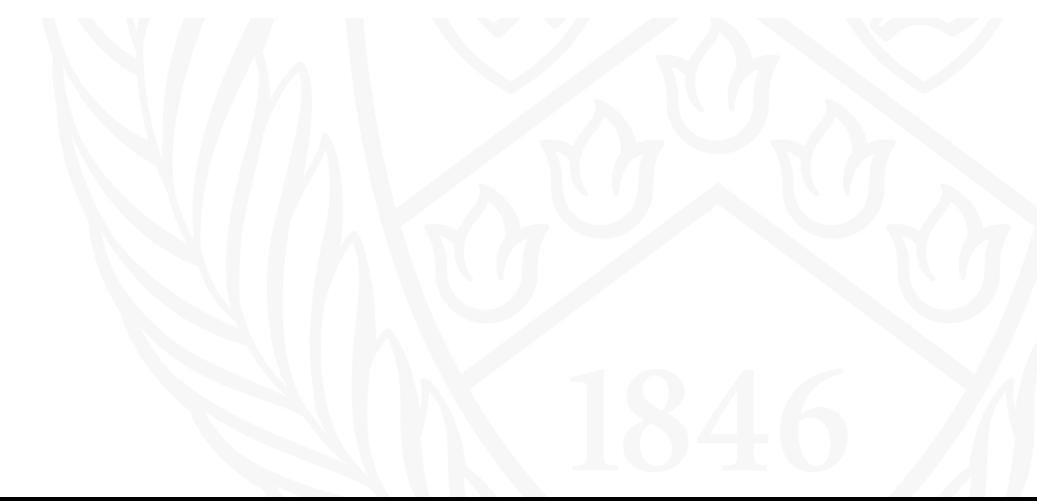

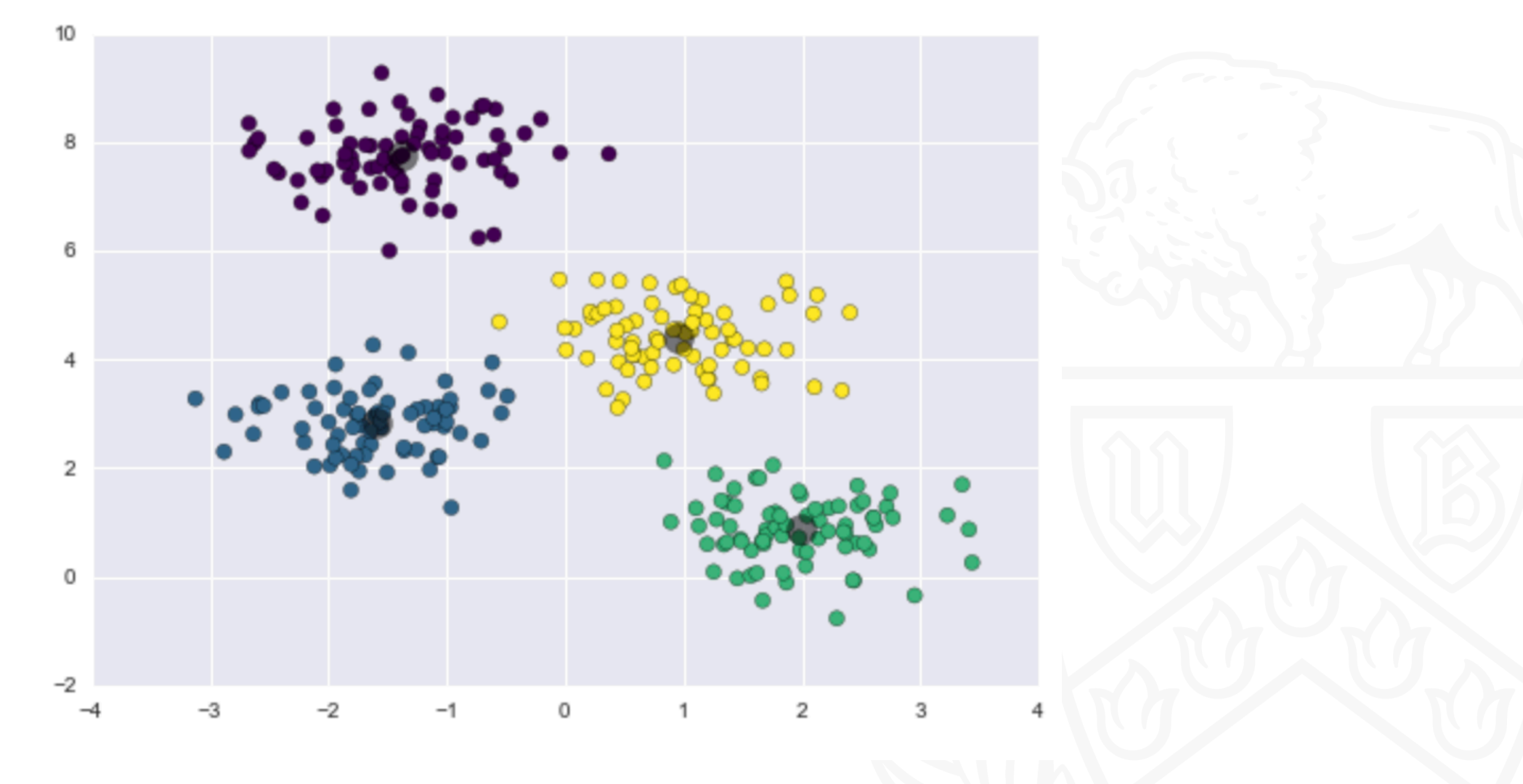

**After K-Means clustering**

## **Example:**

- ✤Suppose we take a few data points [1,3,5,12,13,14}. Initially lets assume cluster centers to be 1 and 5.
- ✤Clusters c1:[1,3] c2:[5,12,13,14]. We recalculate centroids by calculating mean of the cluster: c1=[1,3] =2  $c2=[5,12,13,14]=11$
- ❖ Now we calculate Euclidean distance of each cluster point w.r.t new centroids and update the cluster.  $c1=[1,3,5]$   $c2=[12,13,14]$
- ✤Again we calculate mean c1= mean(1,3,5) =3 c2= mean(12,13,14)= 13
- ✤Again calculate euclidean distance and calculate points and rearrange clusters c1= [1,3,5] c2 =[12,13,14]

✤No change in cluster. This will be our stopping point.

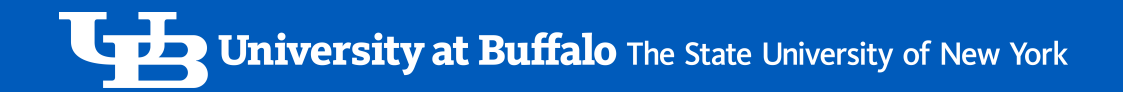

## **Parallel Approach:**

- ‣ Data is divided among each processor equally.
- ‣ The processor with rank 0 initializes k random centroids and broadcasts it to all other processors.
- ‣ Each processor then locally calculates distance of the point from each centroid and is divided into K clusters.
- ‣ Then the processor locally calculates the sum of each cluster and returns the sum and length of each cluster to the processor with rank 0.
- $\triangleright$  Then, Processor with rank 0, receives the sum and length of the clusters and calculate the new clusters centroids, and broadcast it to all the processors.
- ‣ Above procedure of clustering continues for n iterations.

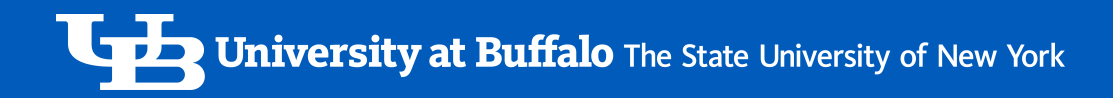

#### **Readings:**

Below readings show the new cluster centers calculated for different number of data points with increasing number of processors.

[mrunalna@vortex2:~]\$ ./kmeans-parallel.sh Anaconda Python 2.7 version 2019.10 has been loaded. Intel-MPI is in your path. This is adequate for compiling and running most codes. Source the /util/academic/intel/17.0/compilers and libraries 2017/linux/mpi/intel64/bin/mpivars.sh file for more features. [8.02073608 1.04728374]  $[0.97921048 0.94142644]$  $[5.02002949 5.05160844]$ 0.0372860431671 [mrunalna@vortex2:~]\$ ./kmeans-parallel.sh Anaconda Python 2.7 version 2019.10 has been loaded. Intel-MPI is in your path. This is adequate for compiling and running most codes. Source the /util/academic/intel/17.0/compilers\_and\_libraries\_2017/linux/mpi/intel64/bin/mpivars.sh file for more features.  $[1.00343614 0.93228404]$ [4.96220196 4.95370008]  $[7.90394033 0.9955709]$ 0.0279741287231 [mrunalna@vortex2:~]\$ ./kmeans-parallel.sh Anaconda Python 2.7 version 2019.10 has been loaded. Intel-MPI is in your path. This is adequate for compiling and running most codes. Source the /util/academic/intel/17.0/compilers\_and\_libraries\_2017/linux/mpi/intel64/bin/mpivars.sh file for more features.  $[1.01064311 0.92602857]$ [4.88073738 5.01299327] [7.97499368 1.03243626]] 0.0527241230011  $[mrunalna@vortex2:-]$ \$

#### **Sample Readings of Data Points and Number of Processors**

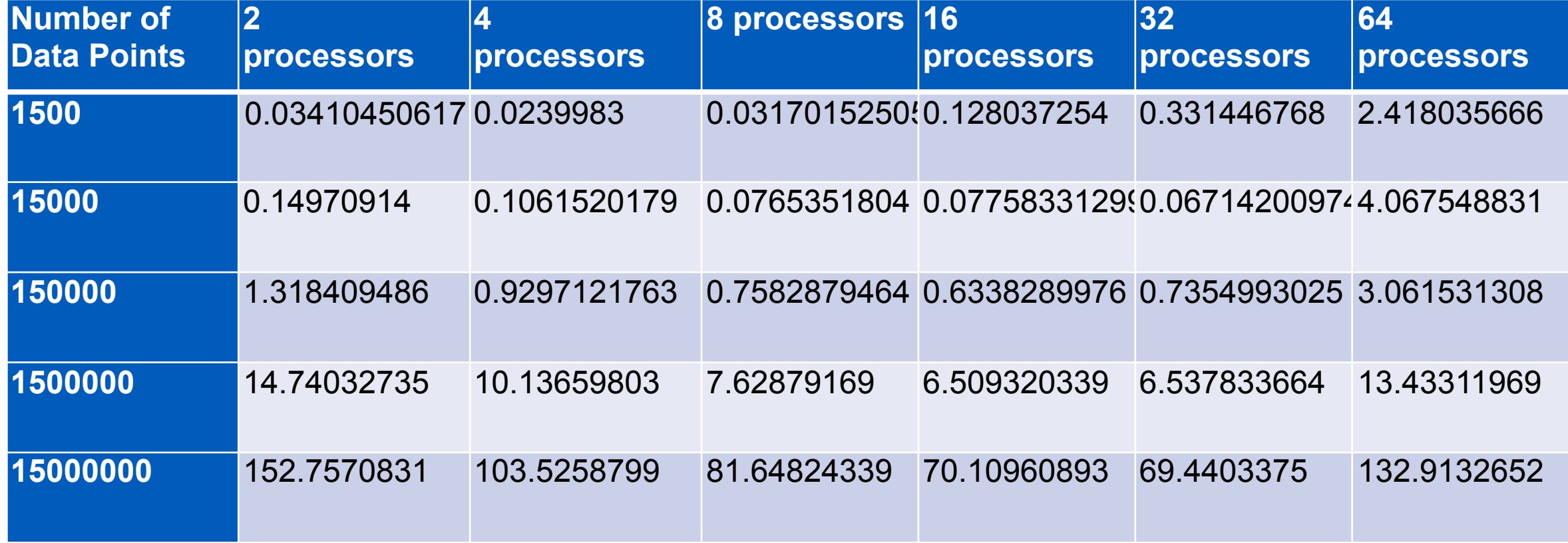

Amdahl's (Time v/s Processors) 1500000 points

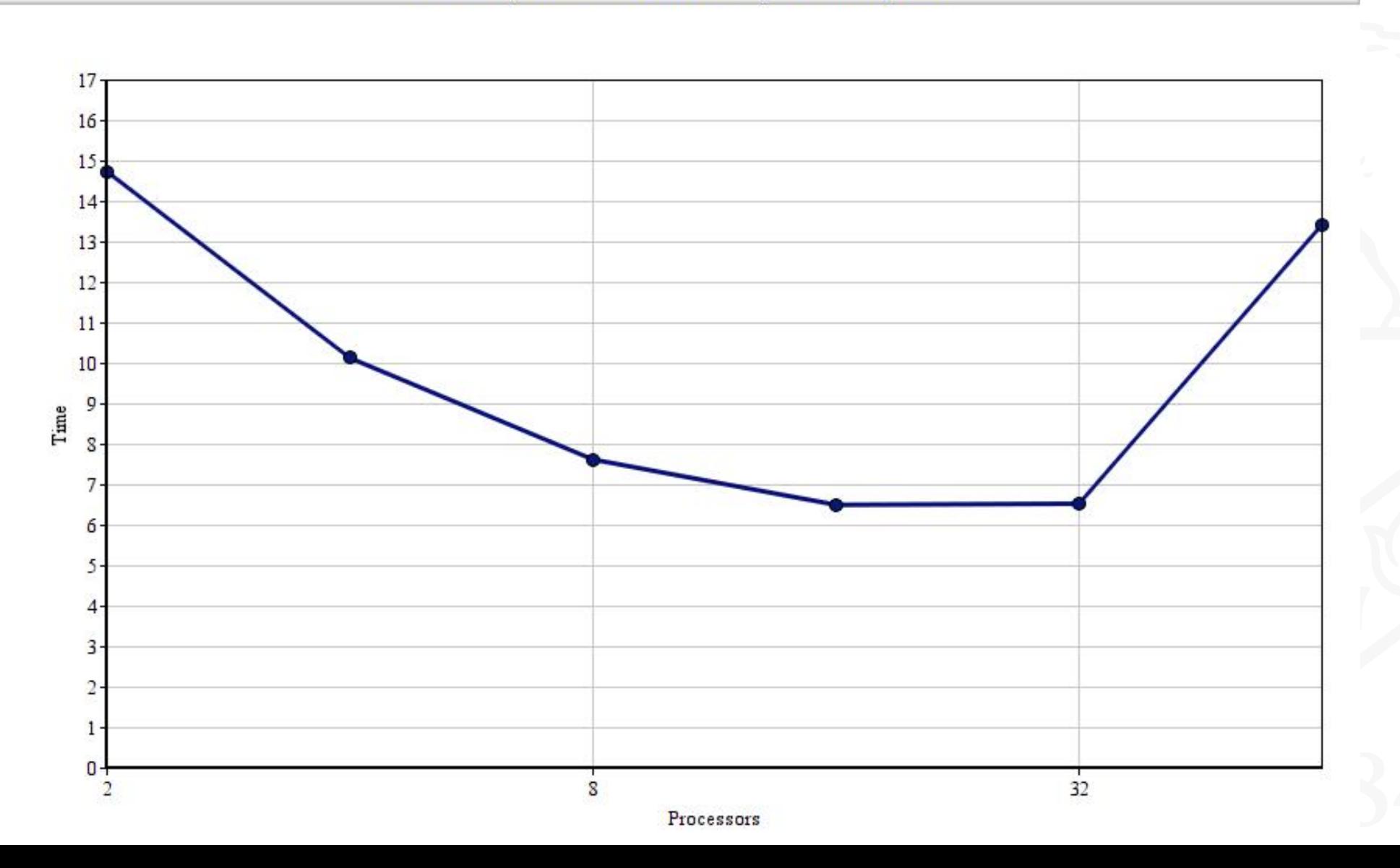

Gustafon's (Time v/s Processors)

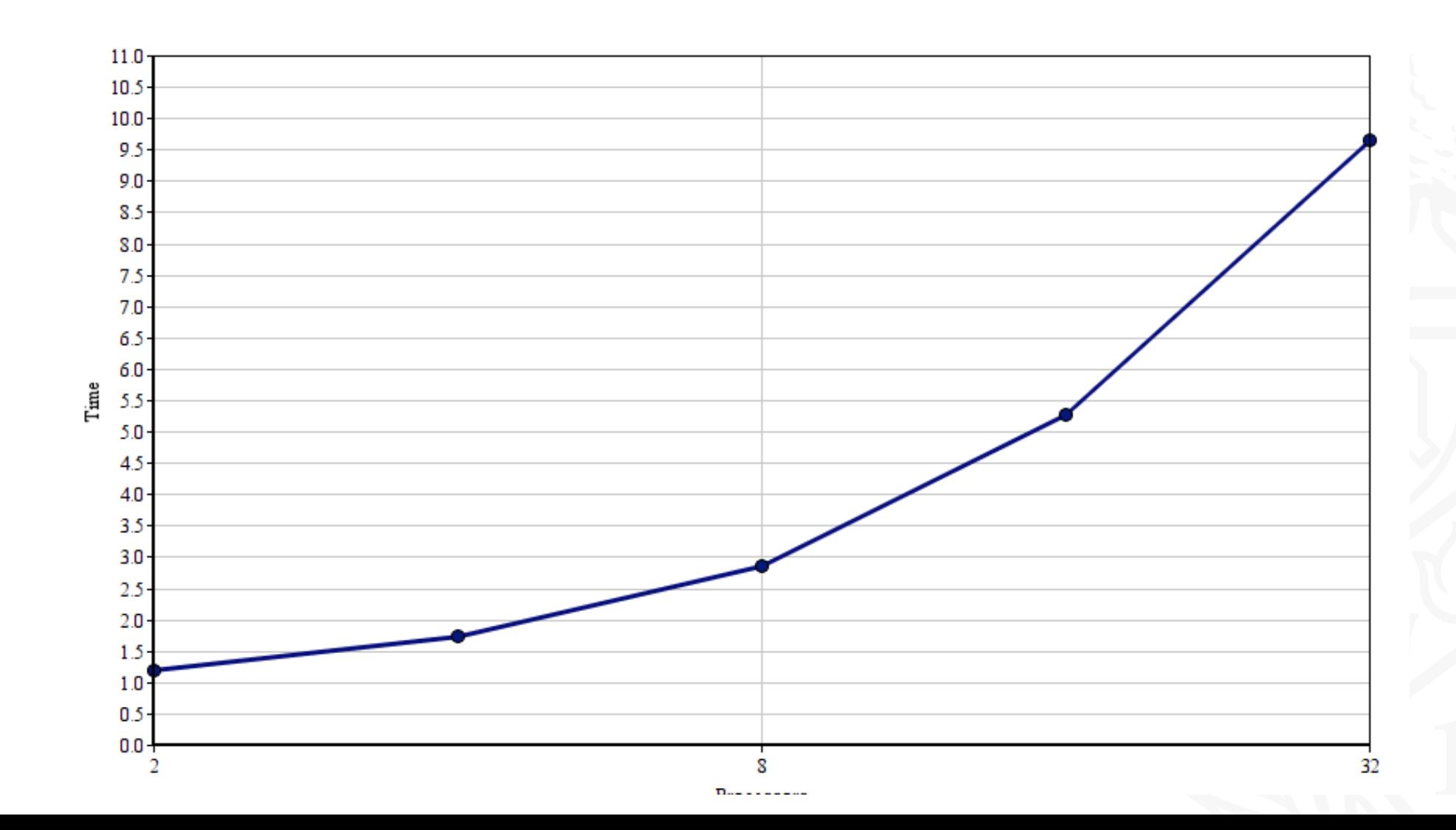

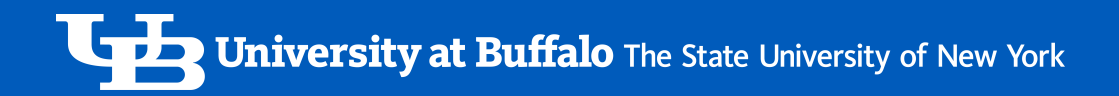

#### **Conclusion:**

- We observe significant speedup unto 32 processors.
- Cost of communication affects the speedup significantly when the number of processors exceeds 64.
- The significant change in the speedup is observed for a large number of data and more number of clusters

### **References:**

- <https://mpi4py.readthedocs.io/en/stable/tutorial.html>
- <https://arxiv.org/pdf/1608.06347.pdf>

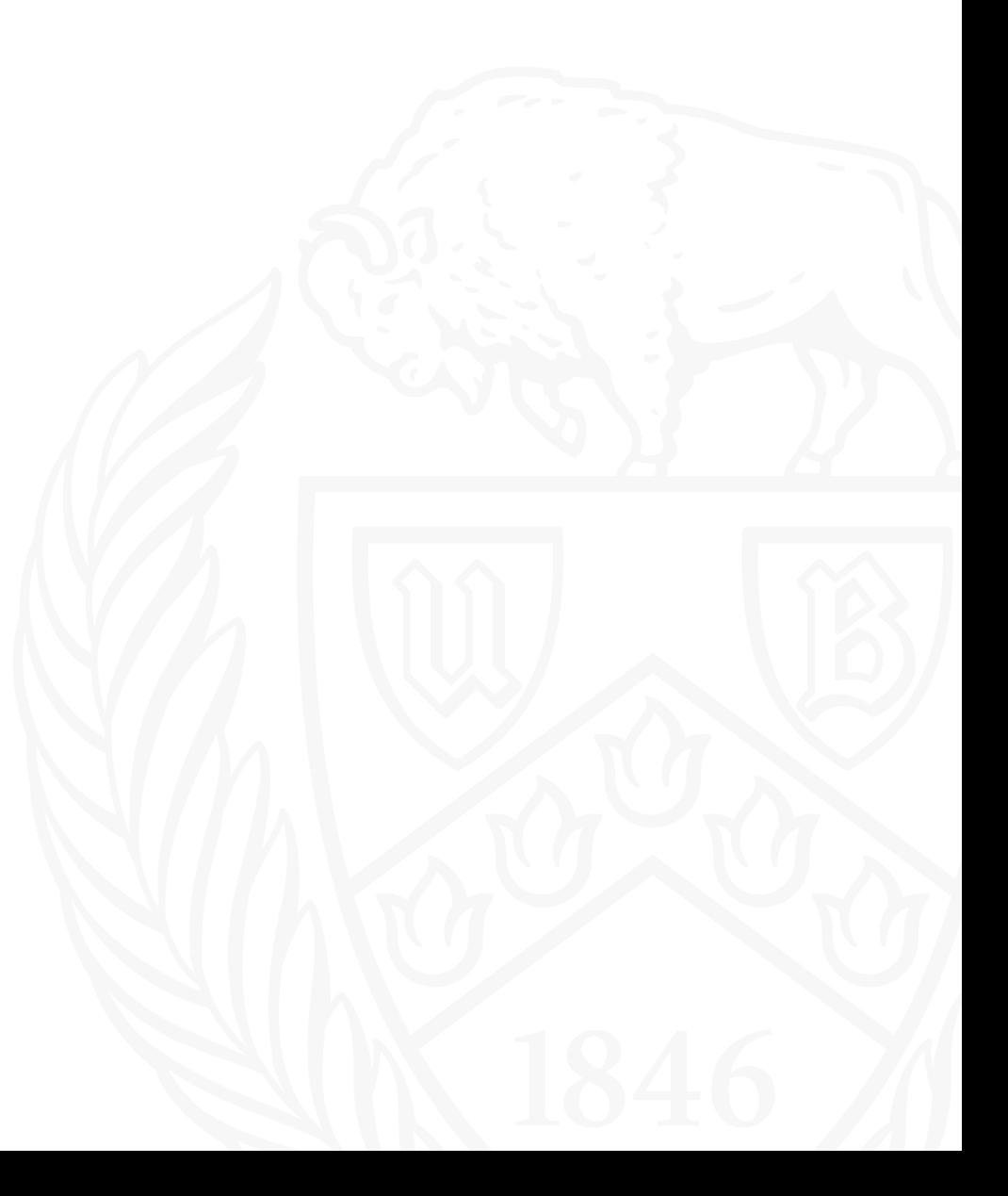

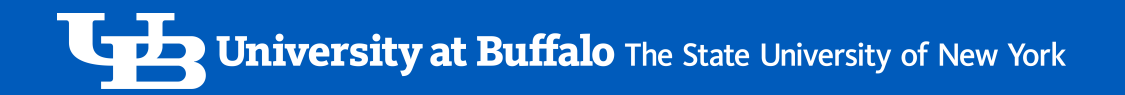

#### **Thank You!**